# EcLair 2.3 Serveur de Clients Légers

Laurent Flori

Équipe EOLE

<span id="page-0-0"></span>15 octobre 2012

**KID KINK KEX KEX - E - YO Q OK** 

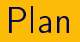

#### [Introduction](#page-1-0)

[Intégration à Scribe](#page-3-0)

<span id="page-1-0"></span>Configuration avancée

[Gaspacho](#page-8-0)

[Epoptes](#page-10-0)

K ロ K K @ X K 할 X K 할 X ( 할 )

 $2Q$ 

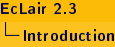

#### Trois principaux modes d'exploitation

- ▶ Seul sur un ou deux réseaux (mode coupure);
- $\blacktriangleright$  En conjonction avec Scribe;
- <span id="page-2-0"></span>Intégration à AmonEcole dans le module AmonEcole+;

イロト 不優 ト 不重 ト 不重 トー 重

 $2990$ 

### Eclair 2.3 et Scribe

<sup>I</sup> /home est monté en nfs sur le serveur eclair (grâce au paquet EOLE-NFS) ;

K ロ ▶ K 레 ▶ K 레 ▶ K 레 ≯ K 게 회 → 이익 (V

- $\blacktriangleright$  Identification depuis le LDAP ;
- <span id="page-3-0"></span>Interface de gestion de parc liée au LDAP;

[Intégration à Scribe](#page-4-0)

[Interface de gestion de parc](#page-4-0)

### Interface de gestion de parc

<span id="page-4-0"></span>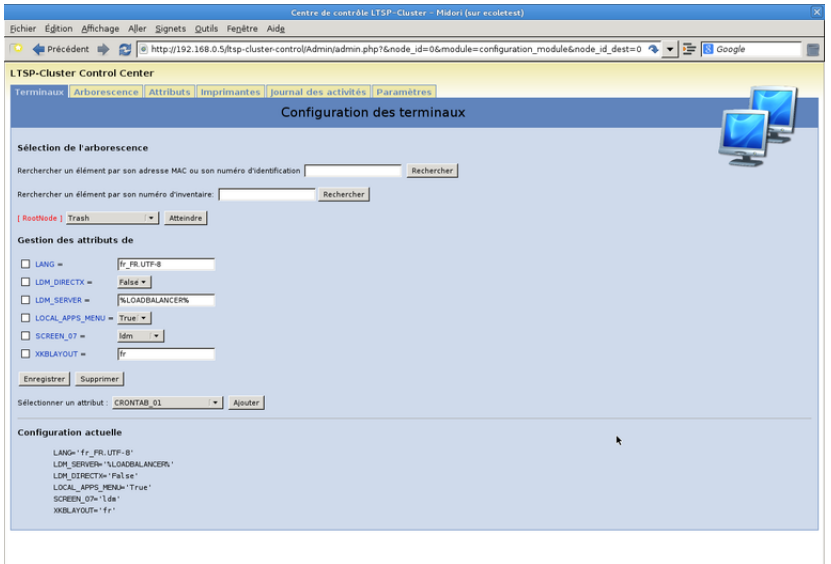

[Intégration à Scribe](#page-5-0)

[Interface de gestion de parc](#page-5-0)

### Interface de gestion de parc

<span id="page-5-0"></span>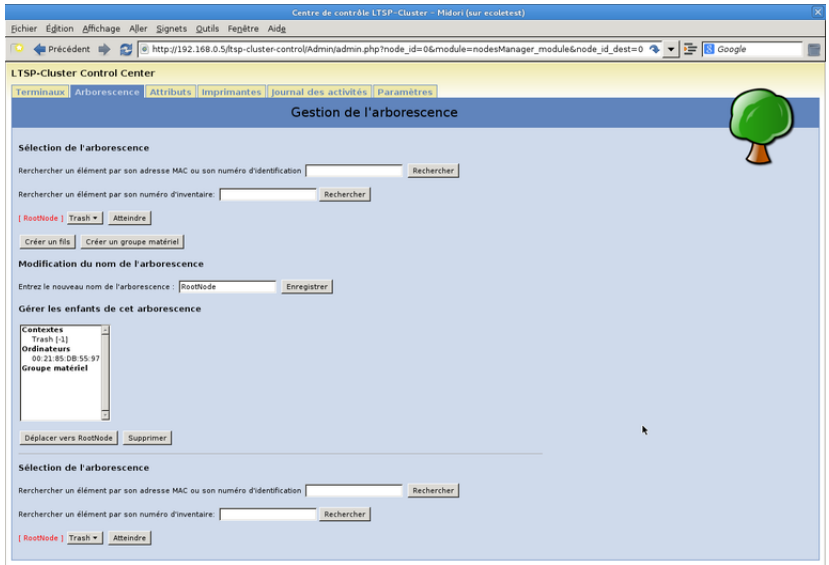

 $QQQ$ 

[EcLair 2.3](#page-0-0)

[Intégration à Scribe](#page-6-0)

[Interface de gestion de parc](#page-6-0)

### Interface de gestion de parc

<span id="page-6-0"></span>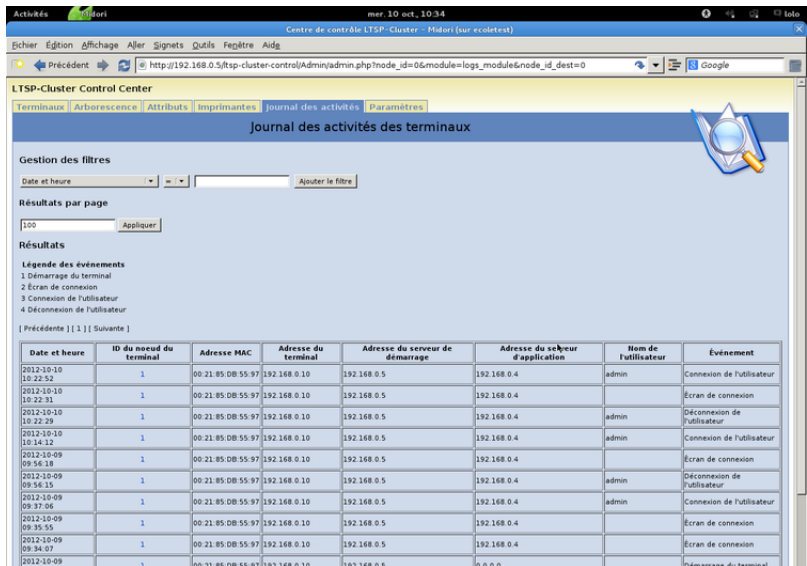

 $000$ 

## Configuration avancée

► Génération d'images embarquées en natty (résoud certains problèmes de drivers) ;

 $\mathbf{A} \equiv \mathbf{A} + \mathbf{A} + \math$ 

 $2Q$ 

- $\triangleright$  Ajout possible d'applications depuis gen config;
- <span id="page-7-0"></span>Ajout possible de dépôts personnalisés :
	- ► Dans l'image embarquée ;
	- $\blacktriangleright$  Dans le conteneur ltspapps;

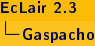

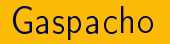

Ajout d'un plugin pour gérer les applets et les lanceurs;

K ロ > K (部) > K 등 > K 등 > 1 등 …

 $2990$ 

- $\blacktriangleright$  Gestion du proxy;
- <span id="page-8-0"></span> $\triangleright$  Gestion de groupes de machines/d'utilisateurs;

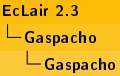

# Eclair 2.3

<span id="page-9-0"></span>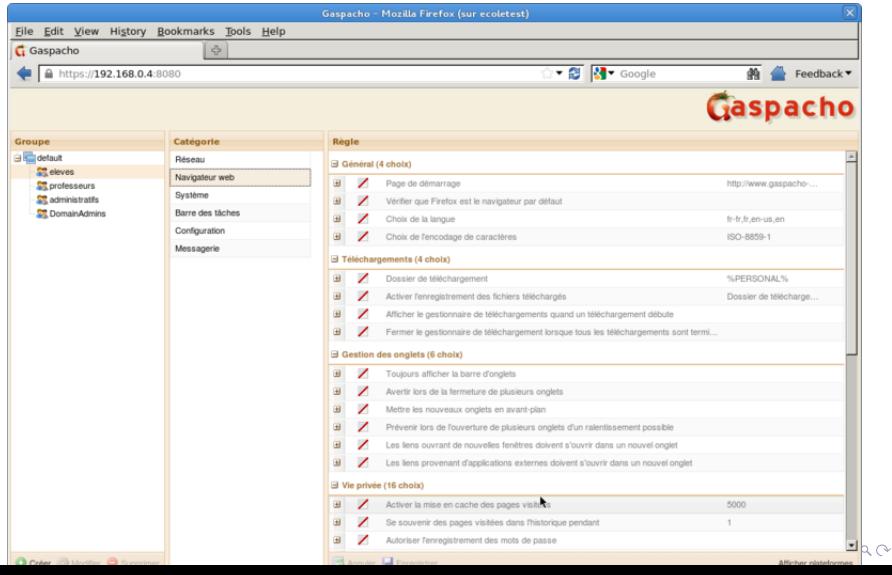

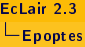

Remplace Eclair-Client-Manager

- $\blacktriangleright$  Diffusion du bureau du professeur;
- ▶ Prise en main des bureaux sur les clients légers;
- $\blacktriangleright$  Blocage du bureau;
- ▶ Ouverture d'applications sur les clients légers;

K ロ X K 個 X K 평 X K 평 X ( 평 X )

 $QQQ$ 

<span id="page-10-0"></span> $\blacktriangleright$  Envoi de messages;

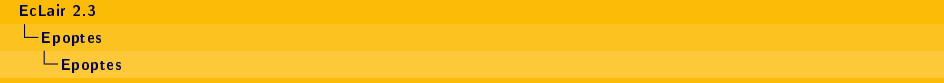

<span id="page-11-0"></span>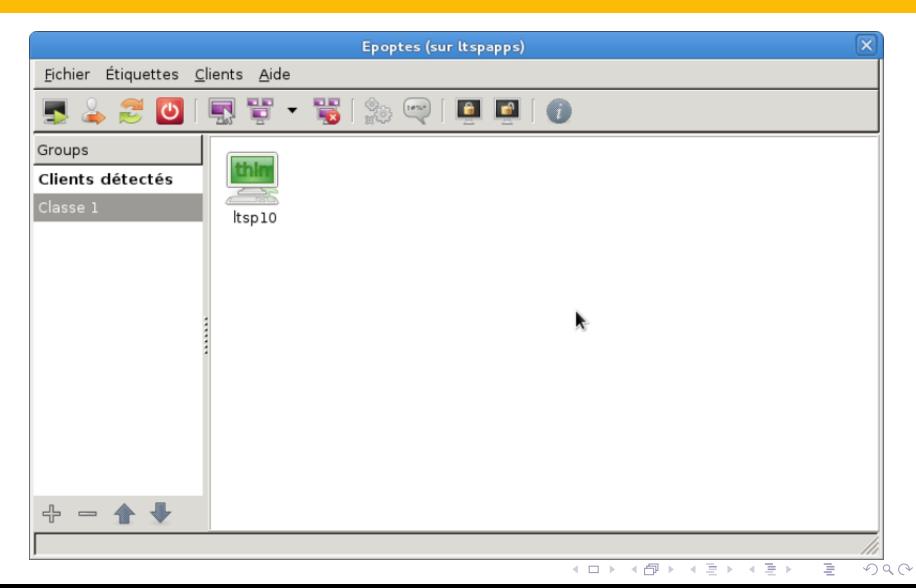

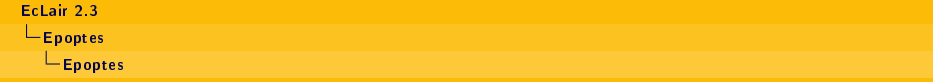

<span id="page-12-0"></span>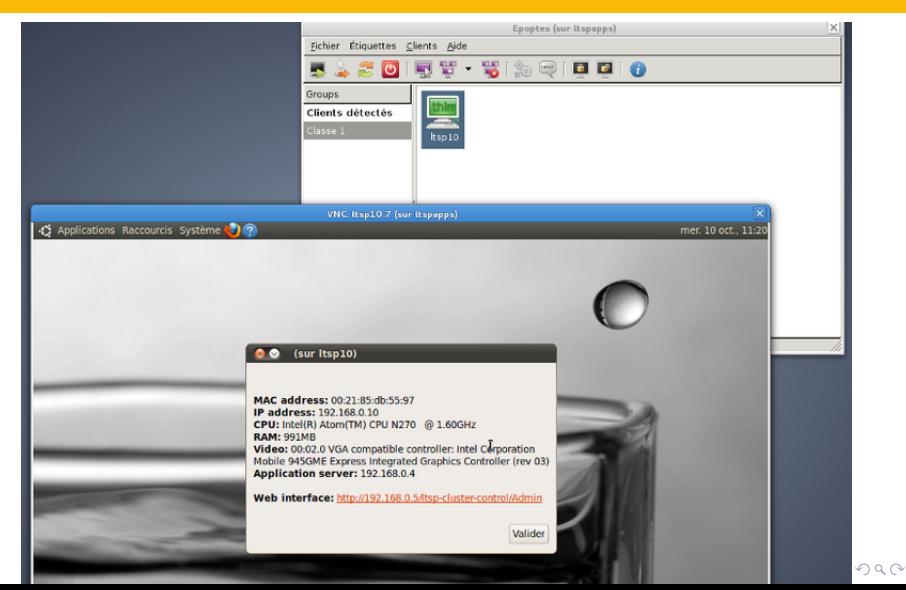

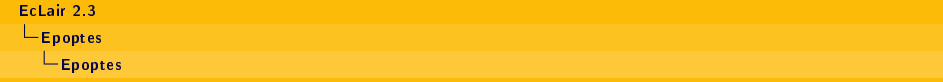

<span id="page-13-0"></span>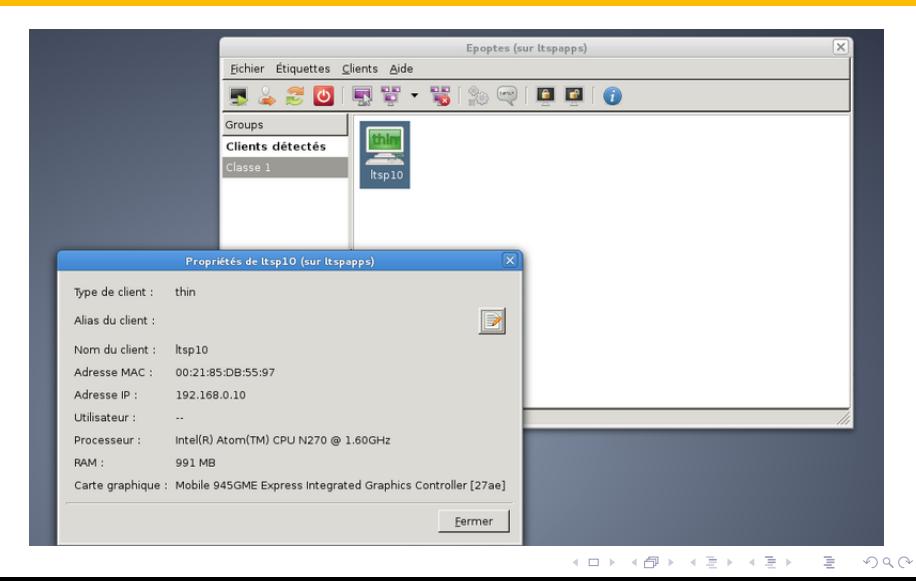